# **Compétence visée : S'approprier les démarches géographiques**

Capacités à construire sur le cycle pour parvenir à la compétence majeure

- Compléter ou réaliser un croquis simple de géographie
- Réaliser des productions graphiques et cartographiques simples
- Réaliser un schéma simple en géographie
- Compléter ou réaliser un croquis simple de géographie sous format numérique

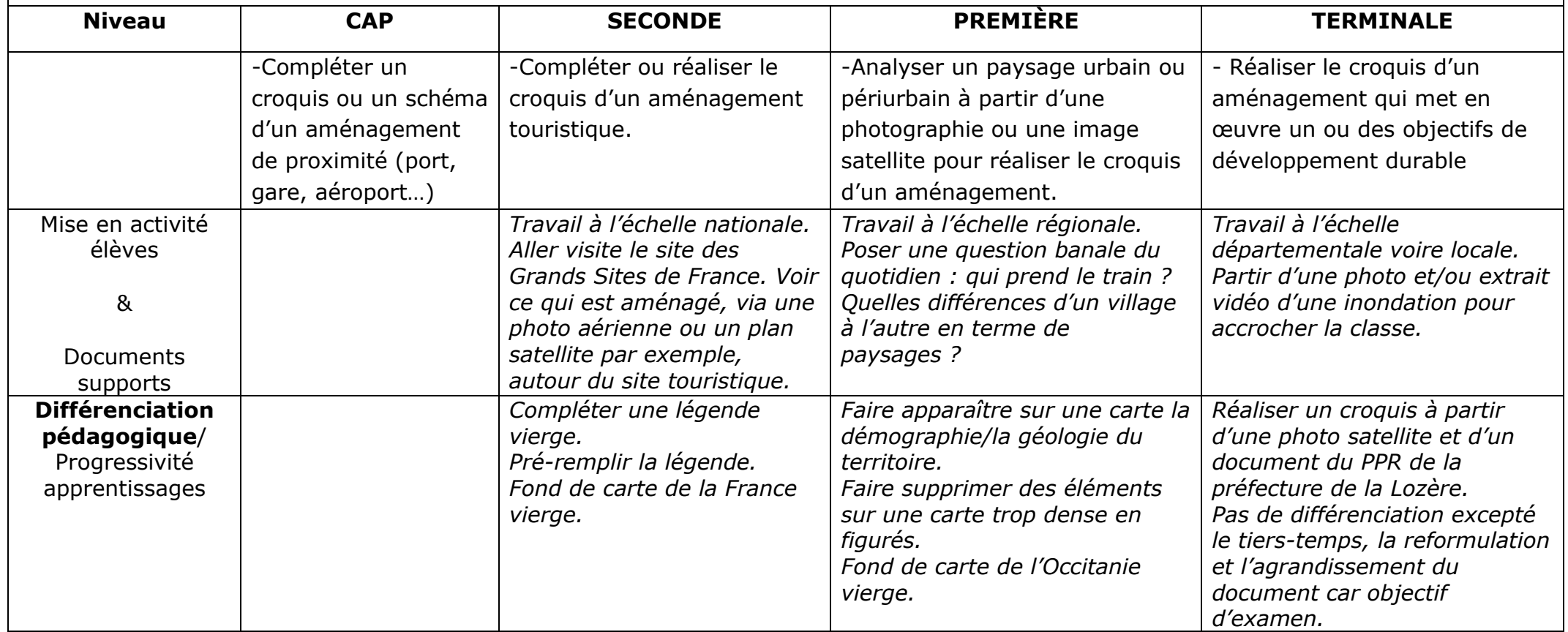

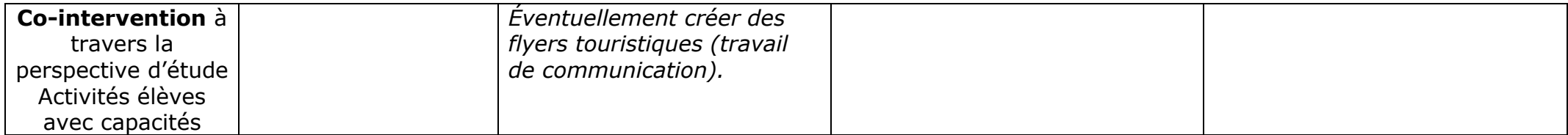

#### **Niveau Seconde** :

# Thème 1 : Des réseaux de production et d'échanges mondialisés

## Thème 2 : Une circulation croissante et diverse des personnes à l'échelle mondiale

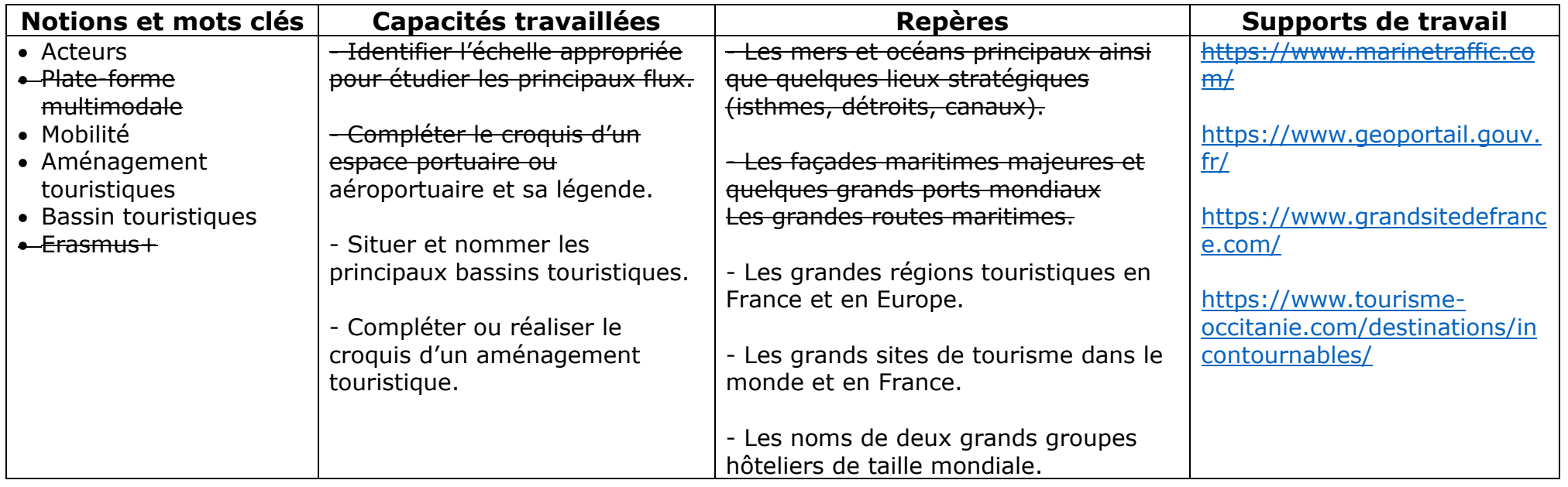

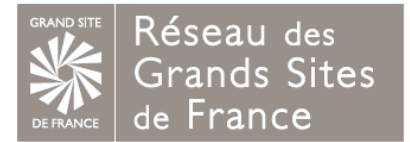

#### • 21 Grands Sites de France

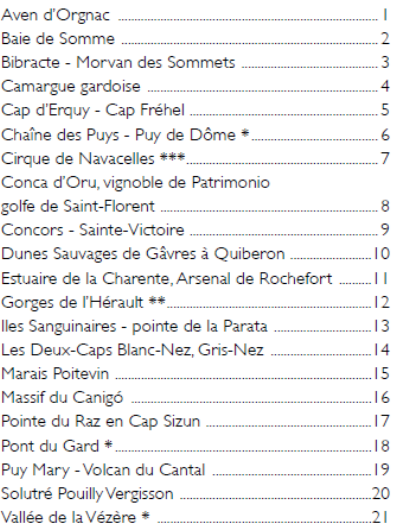

Le label Grand Site de France est décerné par l'État, au gestionnaire ₩ du Grand Site, pour six ans. Il vient reconnaître que son action est conforme aux principes du développement durable.

⊚

Vignobles et Reculées du Jura ... 2 grandes collectivités

Vézelay \*......

Département de l'Hérault Département du Puy-de-Dôme

• Grands Sites de France en projet

Cité de Minerve, gorges de la Cesse et du Brian ......28

Cirques et Vallées de Gavarnie-Gèdre \*.......

Cité de Carcassonne \*

Des Salines à la Baie des Anglais ........

Falaises d'Etretat, Côte d'Albâtre ..........

Presqu'île de Giens et Salins d'Hyères .......

Vallée du Hérisson - Plateau des 7 Lacs...........

Gorges du Tarn, de la Jonte et causses \*\*\* .......

 $22$ 

 $23$ 

 $24$ 

 $25$ 

 $26$ 

 $27$ 

29

30

 $31$ 

32

33

 $34$ 

35

36

37  $.38$ 

39

 $40<sup>°</sup>$  $41$ 

 $.42$ 

 $.43$ 

44

45

 $.46$ 

 $.47$ 

48

49

50

 $-51$ 

Ballon d'Alsace

 $Chamhord$   $***$ 

Bonifacio

Conques \*\*......

Dune du Pilat ...........

Dunes de Flandre

Gorges de l'Ardèche ..........

Gorges du Gardon ............

Havre du Pavré .......... La Hague .....

Montségur ............

Rocamadour \*\*..........

Sixt-Fer-à-Cheval ....

Marais de Brouage .......... Massif de l'Estérel .........

Salagou - Cirque de Mourèze ...........

\* site du patrimoine mondial - \*\* site du patrimoine mondial au titre des chemins de Saint-Jacques de Compostelle

\*\*\* site faisant partie du Bien "Causses et Cévennes, paysage culturel de l'agropastoralisme méditerranéen", inscrit sur la Liste du patrimoine mondial \*\*\*\* site faisant partie du Bien "Val de Loire entre Sully-sur-Loire et Chalonnes", inscrit sur la Liste du patrimoine mondial

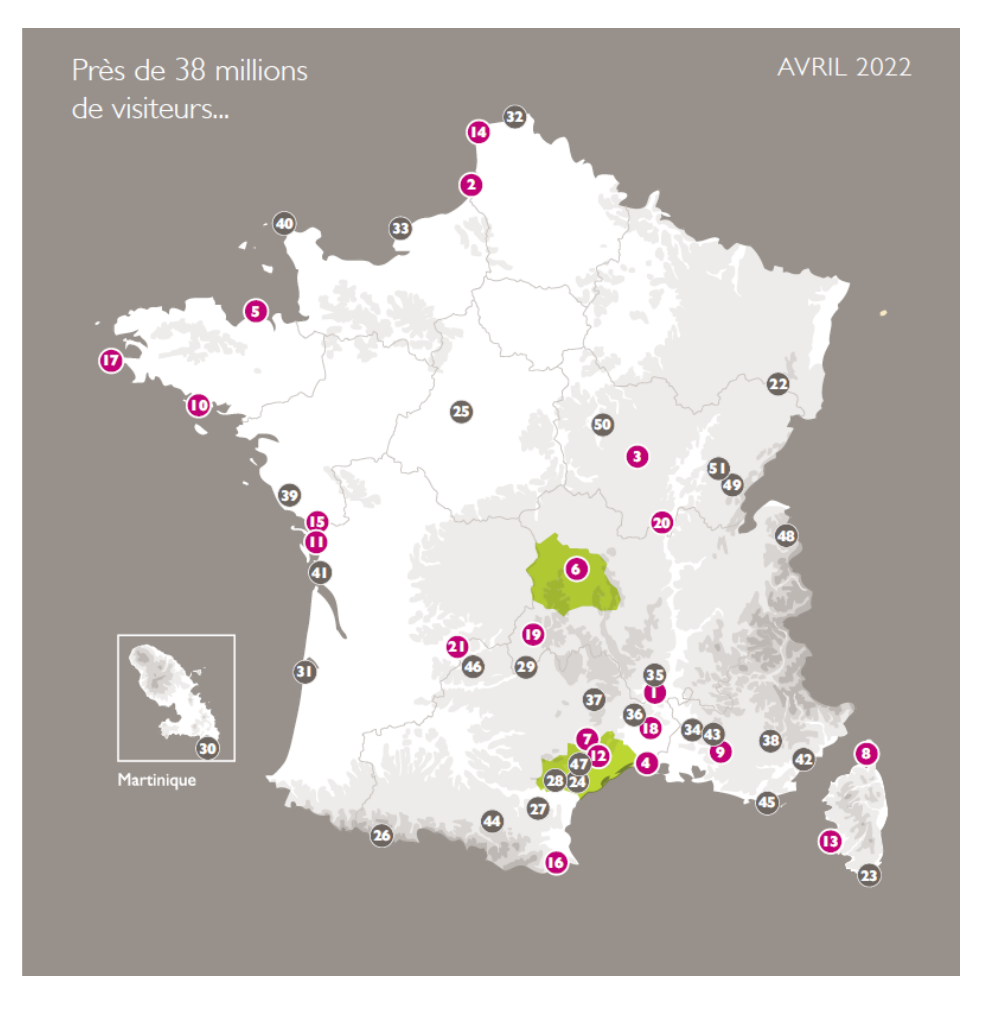

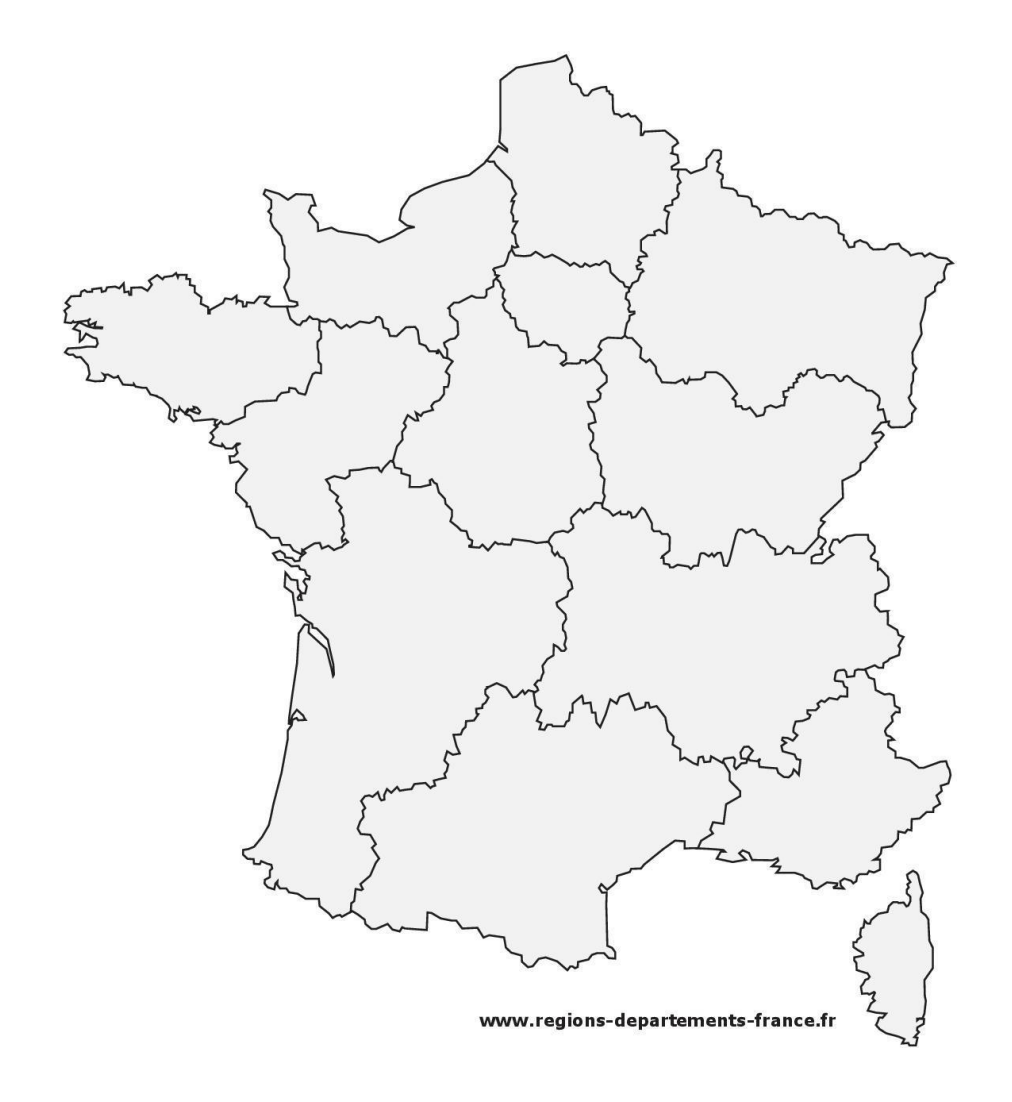

## **Niveau Première** : Thème 1 : La recomposition du territoire urbain en France : métropolisation et périurbanisation

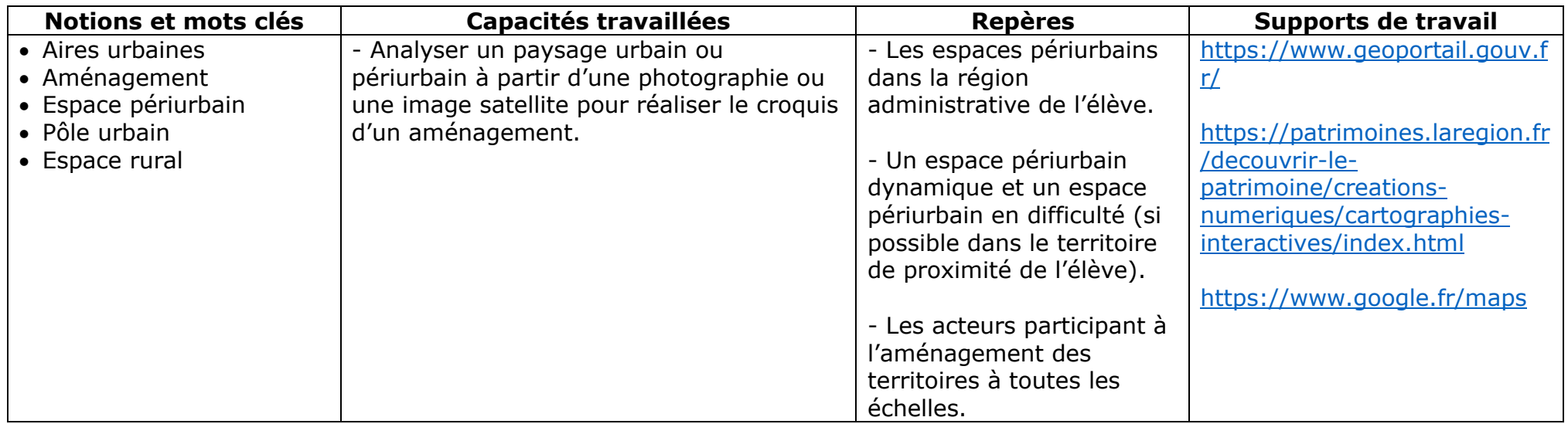

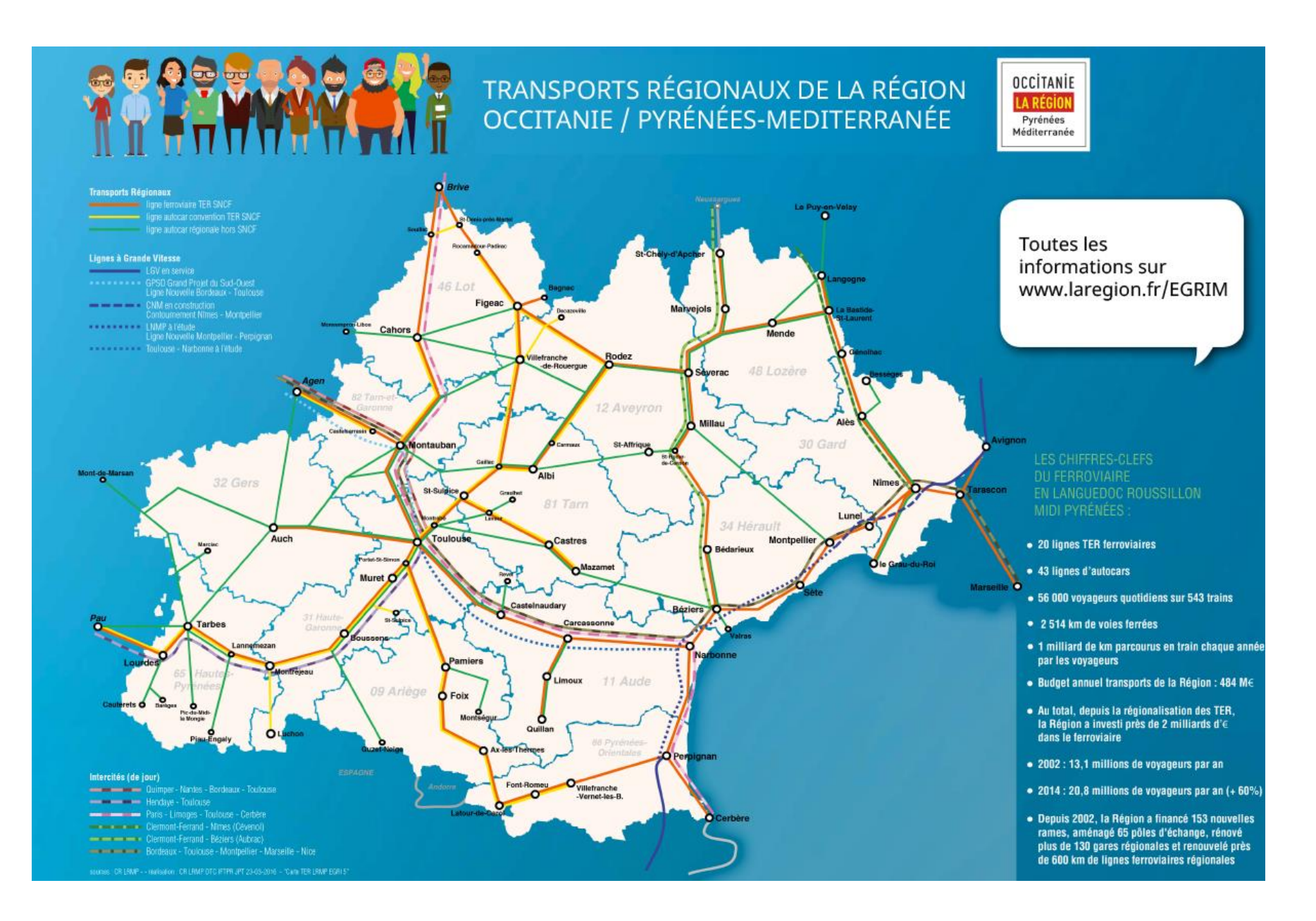

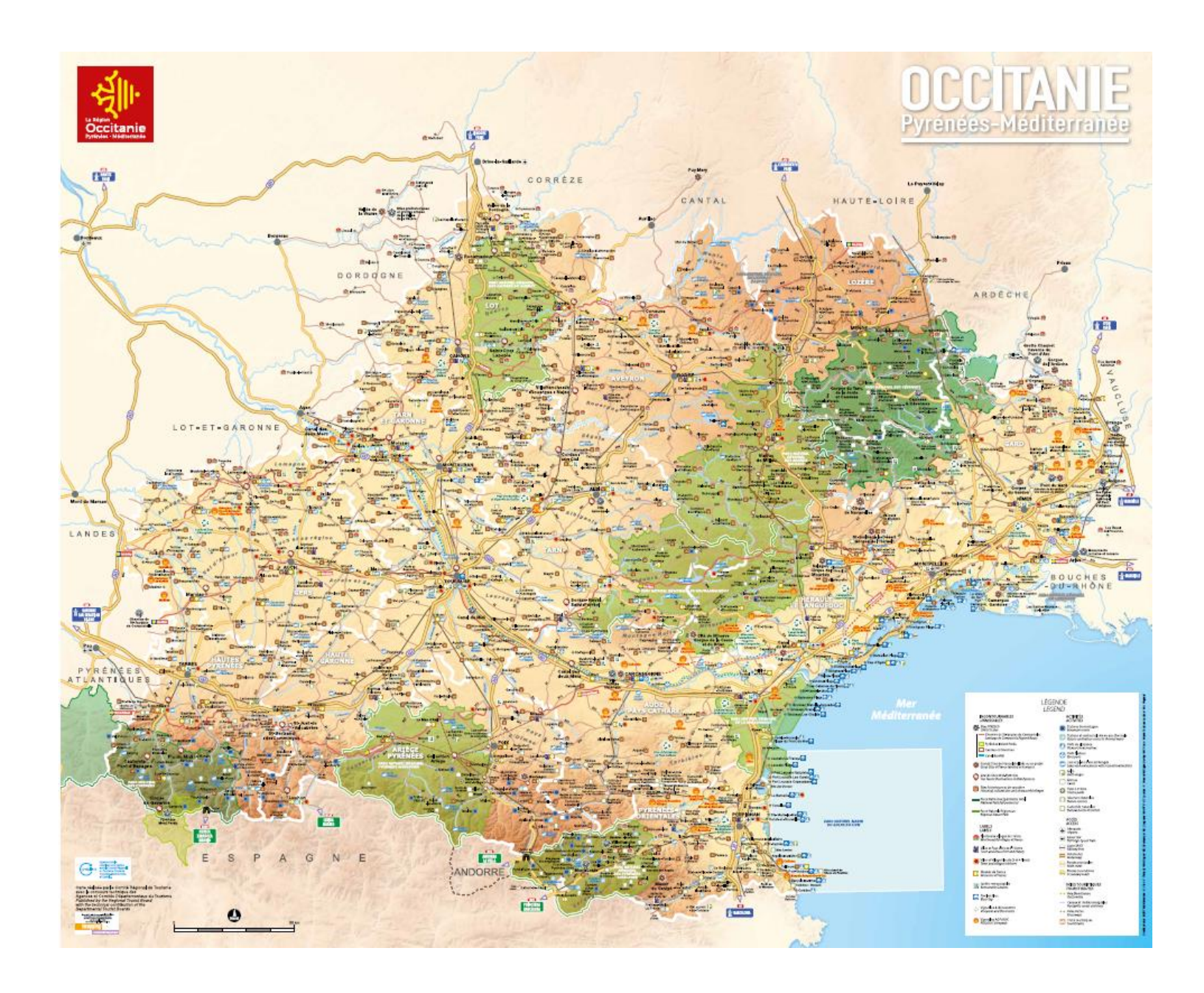

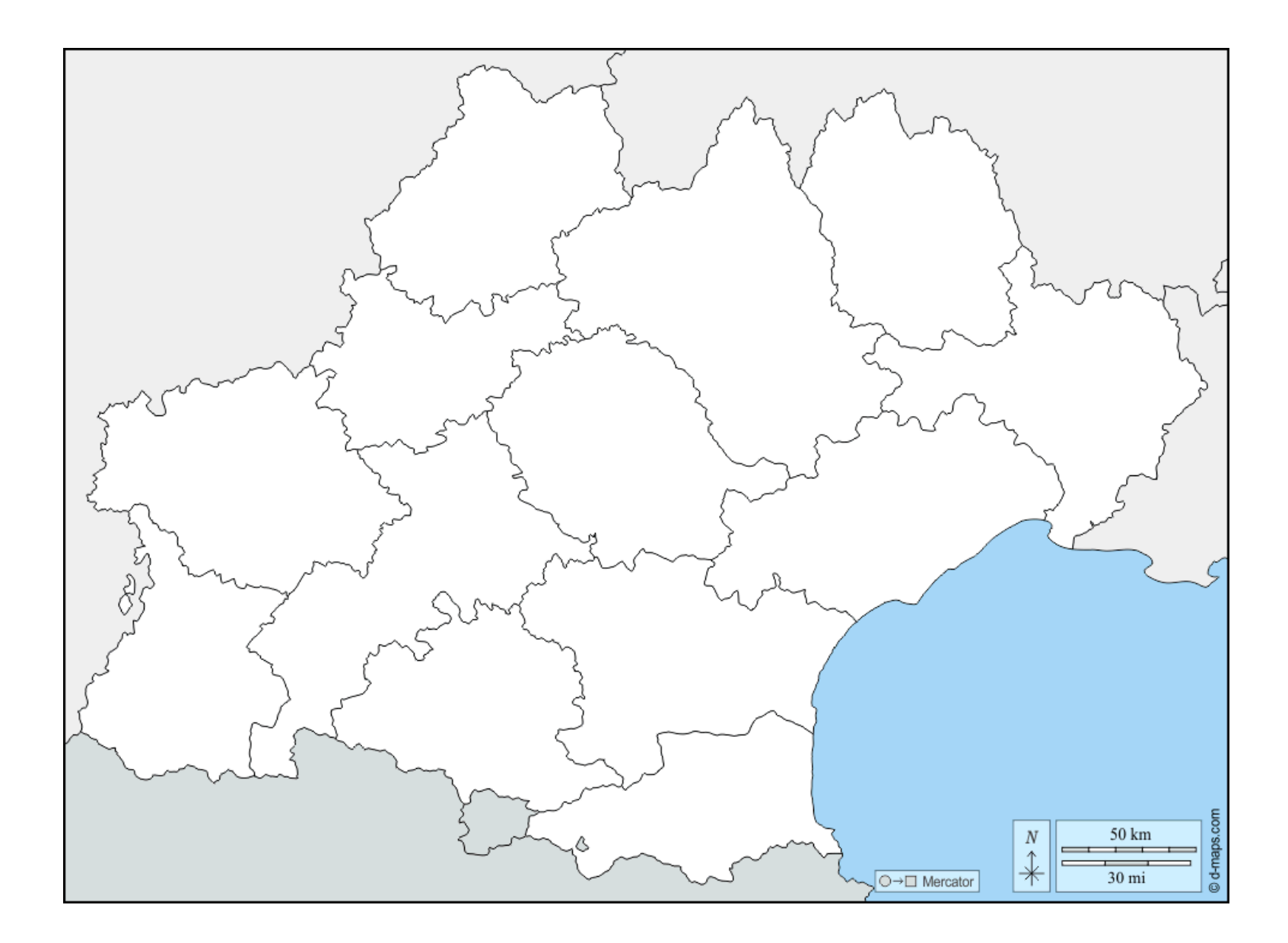

#### **Niveau Terminale** :

Thème 1 : L'accès aux ressources pour produire, consommer, se loger et se déplacer

Thème 2 : Les sociétés et les risques : anticiper, réagir, se coordonner et s'adapter

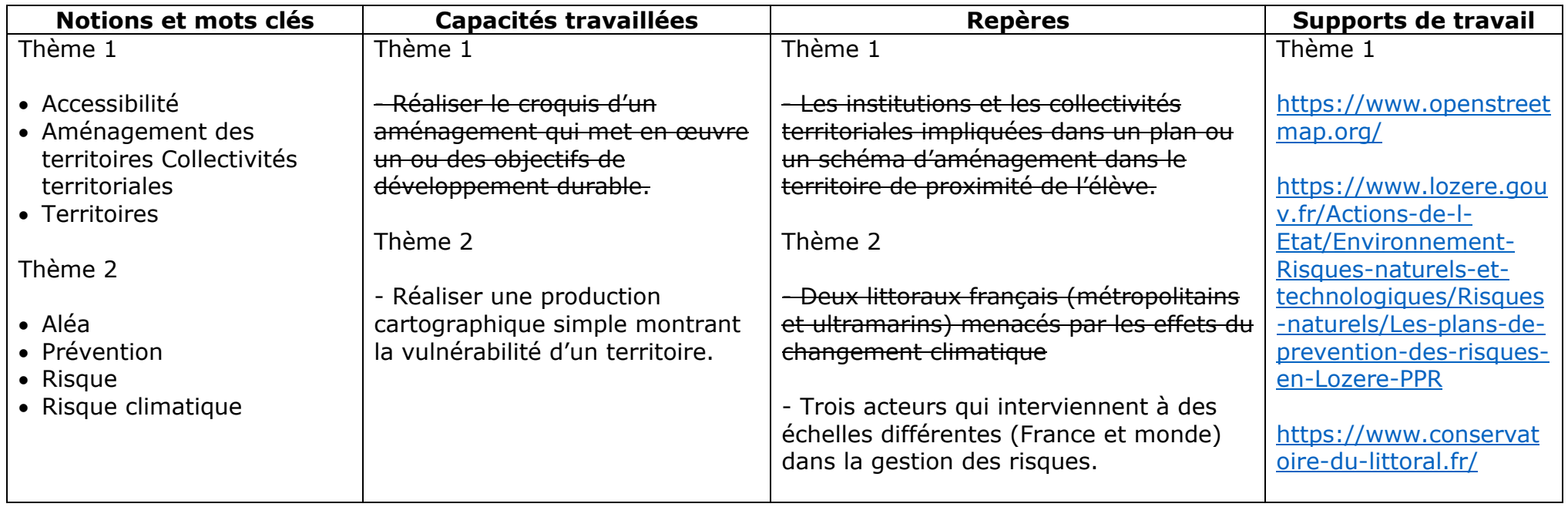

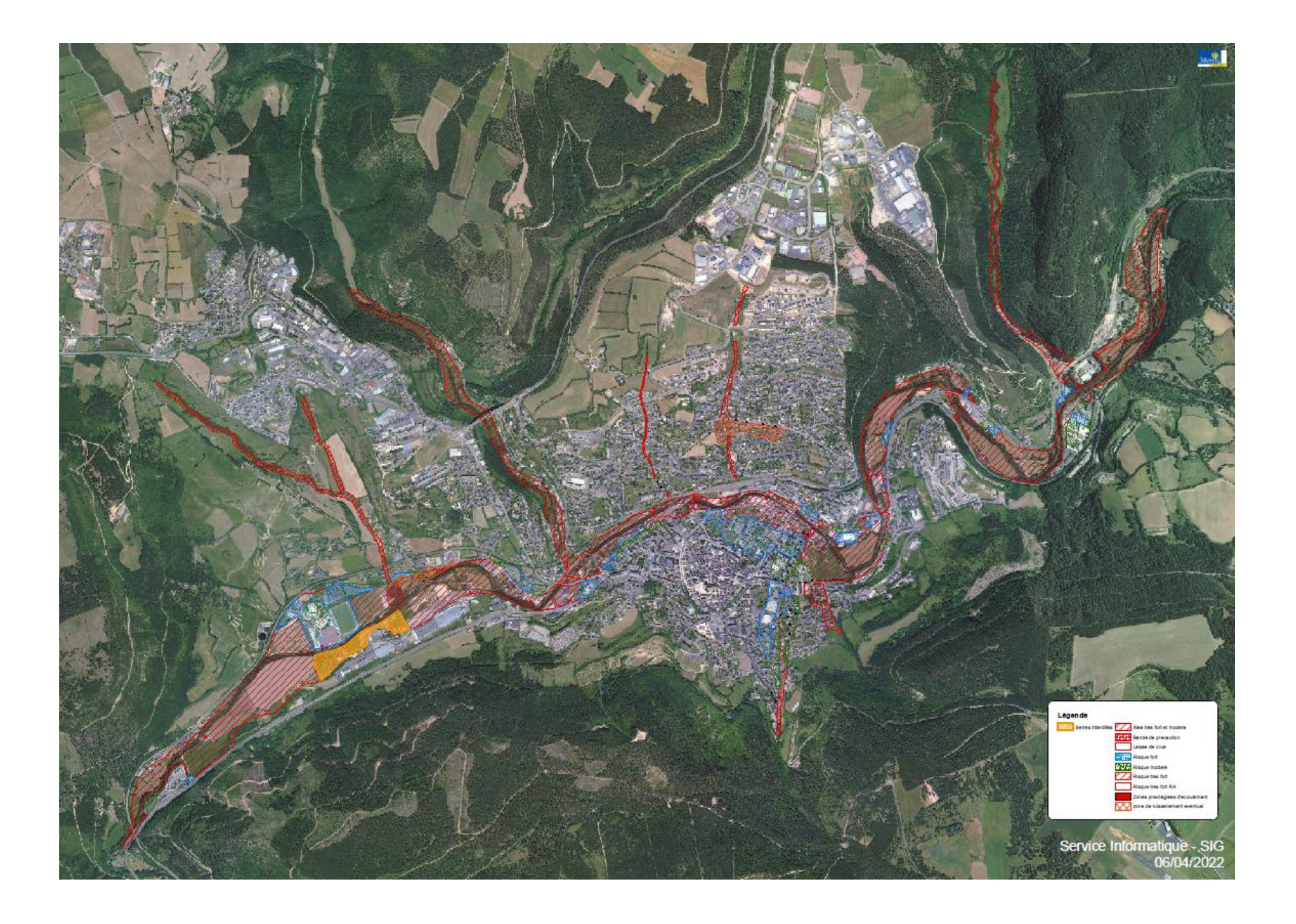

### **Exemple d'activité pour la classe de Seconde.**

A partir du site internet des Grands Sites de France [\(https://www.grandsitedefrance.com/\)](https://www.grandsitedefrance.com/), complétez le croquis de l'aménagement touristique d'un des membres de ce label, en France. Vous avez à votre disposition :

- Un fond de carte vierge de la France, découpé par régions.
- Une légende adaptable à l'ensemble des sites touristique.
- Internet et la possibilité faire des recherches cartographiques notamment.

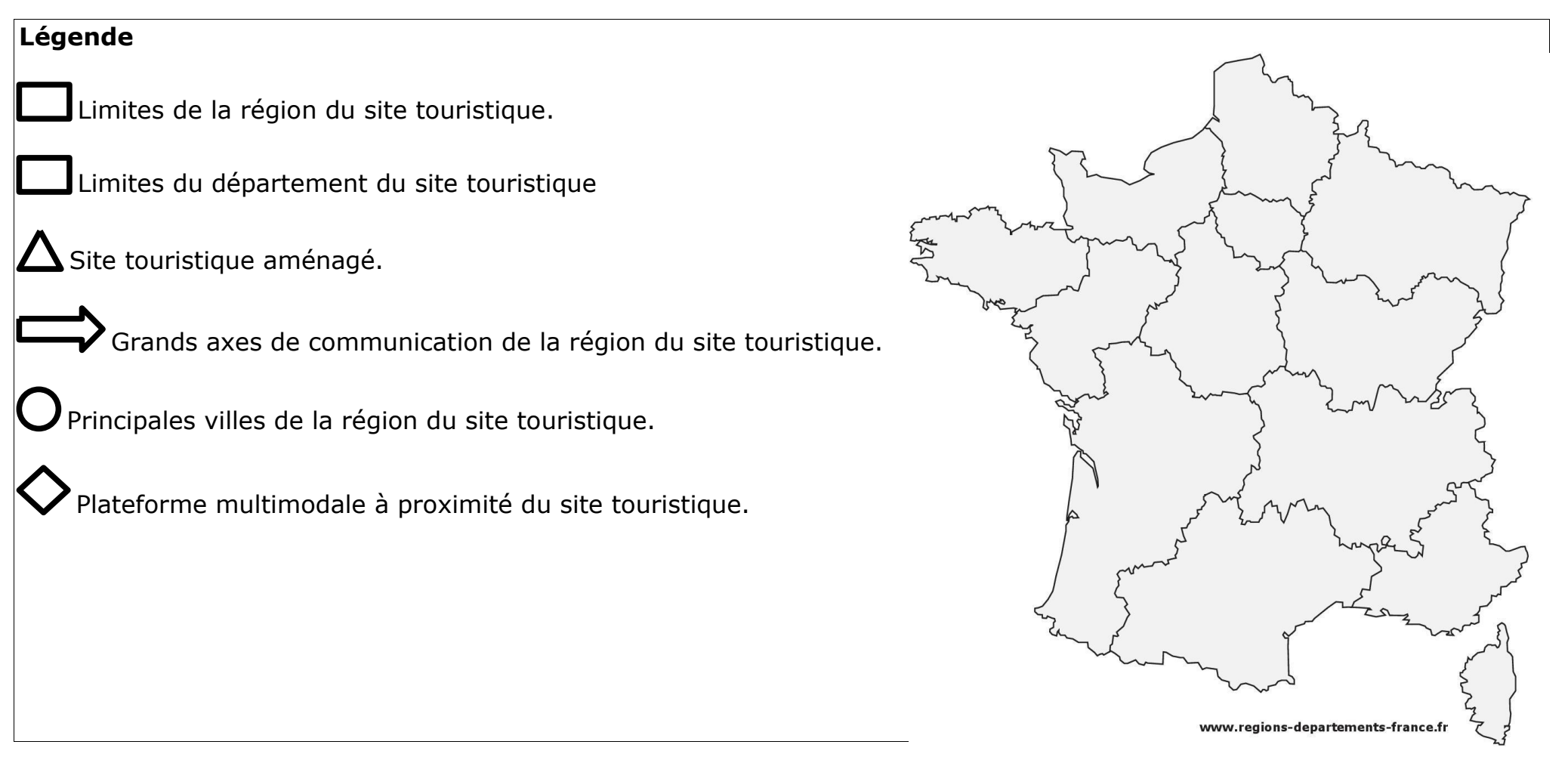

### **Exemple d'activité pour la classe de Première.**

A partir de la situation étudiée (en classe) d'une commune périurbaine de votre région, réalisez un exercice de Géo-fiction dans lequel vous imaginerez l'aménagement d'un réseau de transports d'un espace en difficulté. Vous produirez d'abord un croquis de l'espace périurbain en question, dans sa situation actuelle. Vous produirez ensuite un deuxième croquis de ce même espace mais avec l'aménagement que vous aurez imaginé, en utilisant tous les outils géographiques en votre possession et en restant réaliste dans la mesure du possible. Vous avez à votre disposition :

- Un fond de carte vierge de la région Occitanie.
- Une carte détaillée des transports dans la région Occitanie.

#### **Éléments à intégrer dans votre légende :**

- Le département concerné.
- Le pôle urbain et les aires urbaines à proximité de votre aménagement.
- L'espace périurbain de votre aménagement (si nécessaire).
- L'espace rural de votre aménagement (si nécessaire).
- Les grands axes de communication autour de votre aménagement.
- Tout élément supplémentaire utile à la compréhension de votre aménagement (gare, aéroport, centres commerciaux, écoles ...)

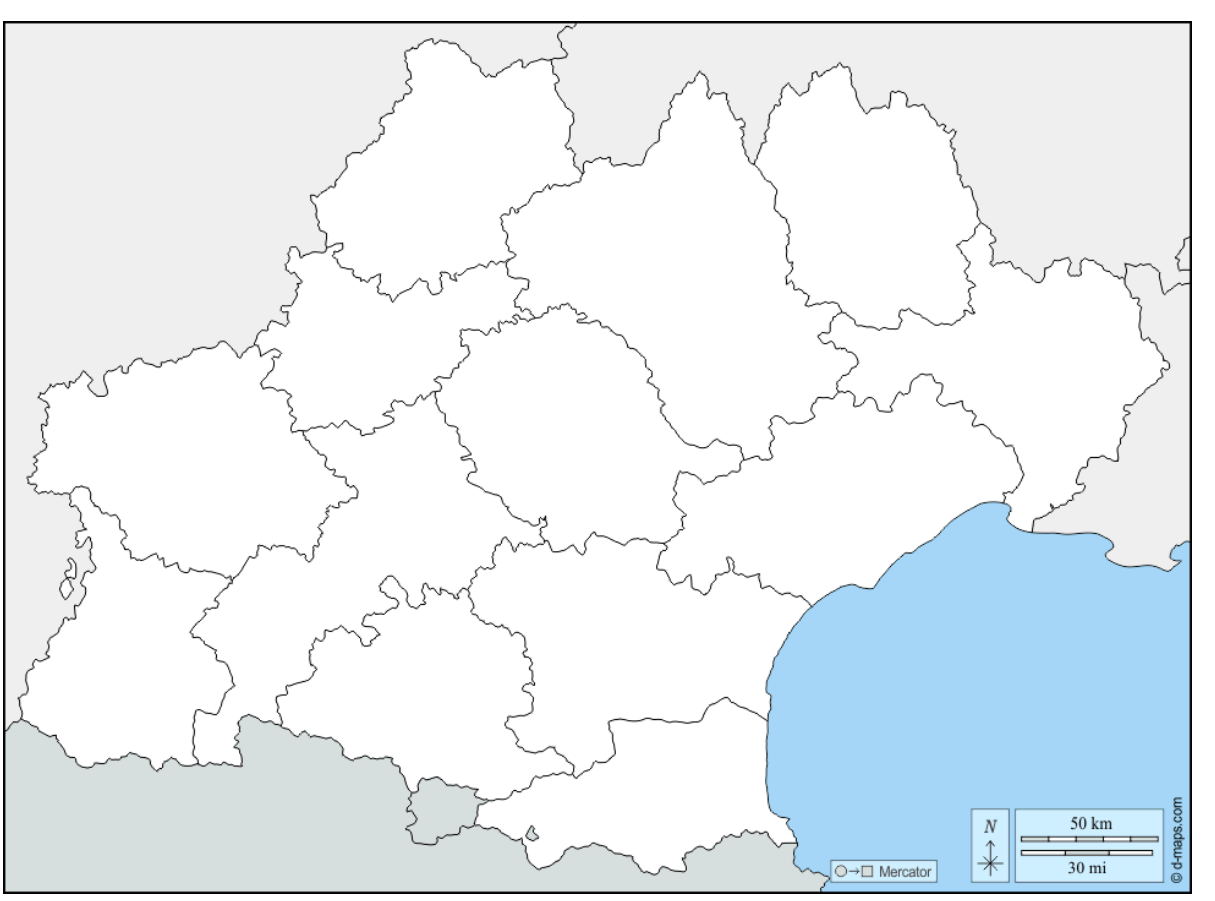

#### **Exemple d'activité pour la classe de Terminale.**

A partir des documents en votre possession, réalisez le croquis montrant la vulnérabilité d'un territoire à proximité de votre établissement scolaire (Mende). N'oubliez pas de réaliser une légende complète avec les termes géographiques propre à la séquence étudiée. Vous avez en votre possession :

- Une carte détaillée de la Lozère.
- Une carte de zonage de la préfecture de la Lozère montrant les risques d'inondations à Mende.

- Une carte de zonage de la préfecture de la Lozère montrant les risques d'inondations à Mende ainsi les zones interdites aux serres.